# A Crash Course for SU2 Hackers

Dr. Thomas D. Economon

3rd Annual SU2 Developers Meeting University of Strathclyde September 16, 2018

# **So, you want to be an SU2 developer?**

# **Good news: it's easy.**

**We leverage standard development processes and the latest tools for open-source projects.**

**You will be ready to hack at the end of this talk.**

 $\boldsymbol{\Theta}$ This repository Search Pull requests Issues Marketplace Explore Isu2code / SU2  $\mathfrak{B}_\pi$ Fix relative import in ordered\_bunch.py  $\lnot \bigcirc \lnot$ *O* Issues <> Code Add polar attribut to TestCase SU2 Suite https://su2d  $\mathcal{B}_\varepsilon$ Decode Su2code / SU2 C build passing  $-$ **Add topics Red** Catch  $\overline{C}$ **6,098** commits Sectio Current Branches Build Hi Py2 and Py3 suppo je. iterit Branch: develop  $\blacktriangledown$ Vie **&** Merged  $\sqrt{P}$  Pull Request #424 Py talbri  $\checkmark$ Fix SU -0--○ Commit d48f1a5 Z (只 Conversati ្សំ #424: Py2 and Py3 su Ó-Conver & Branch develop & Just to 移版 Tim Albring authored pet ✓ Bas ma Thank Last c ÷,

**Anyone can be an SU2 developer.**

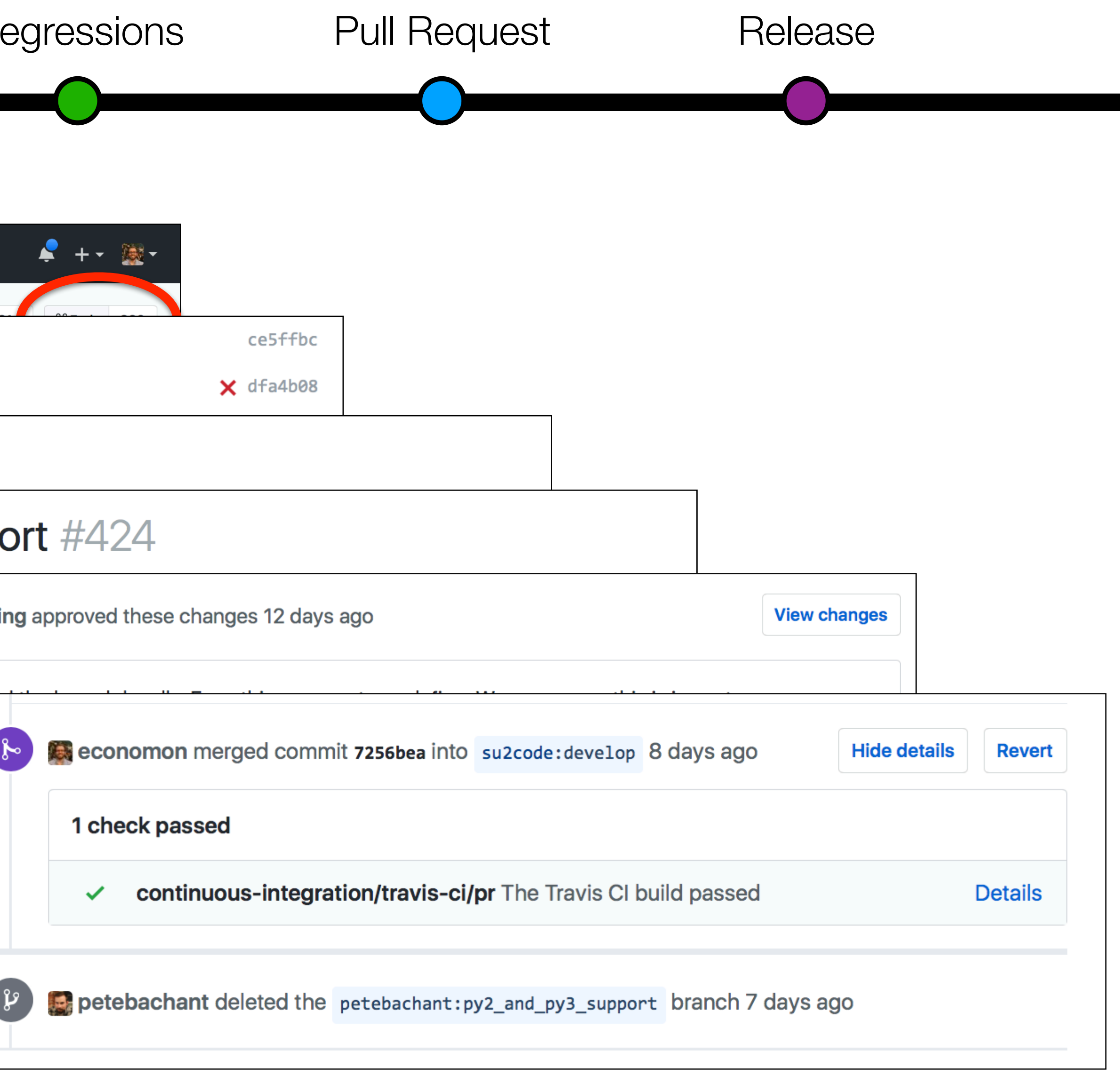

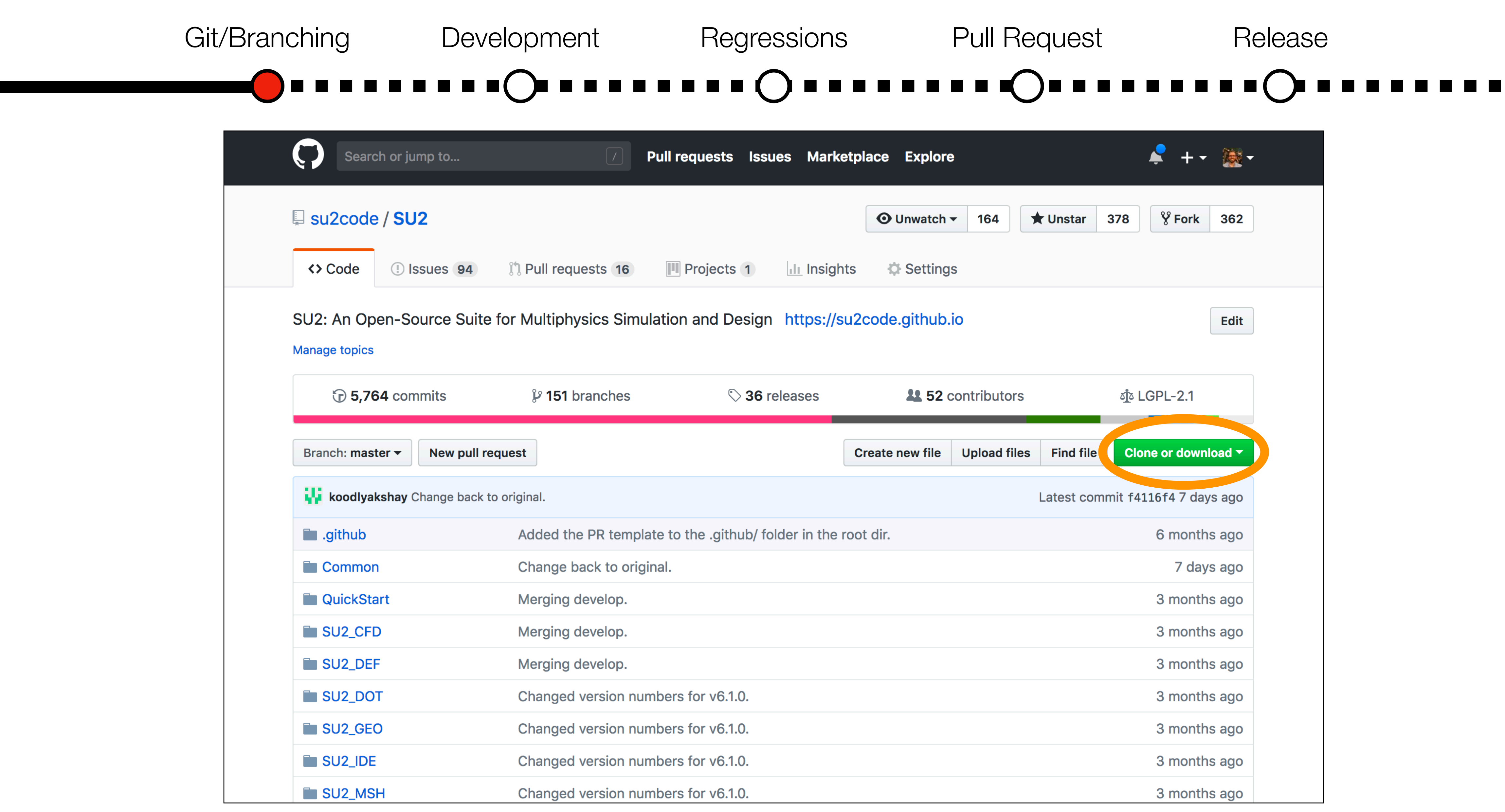

## **Your starting point:<https://github.com/su2code/SU2>.**

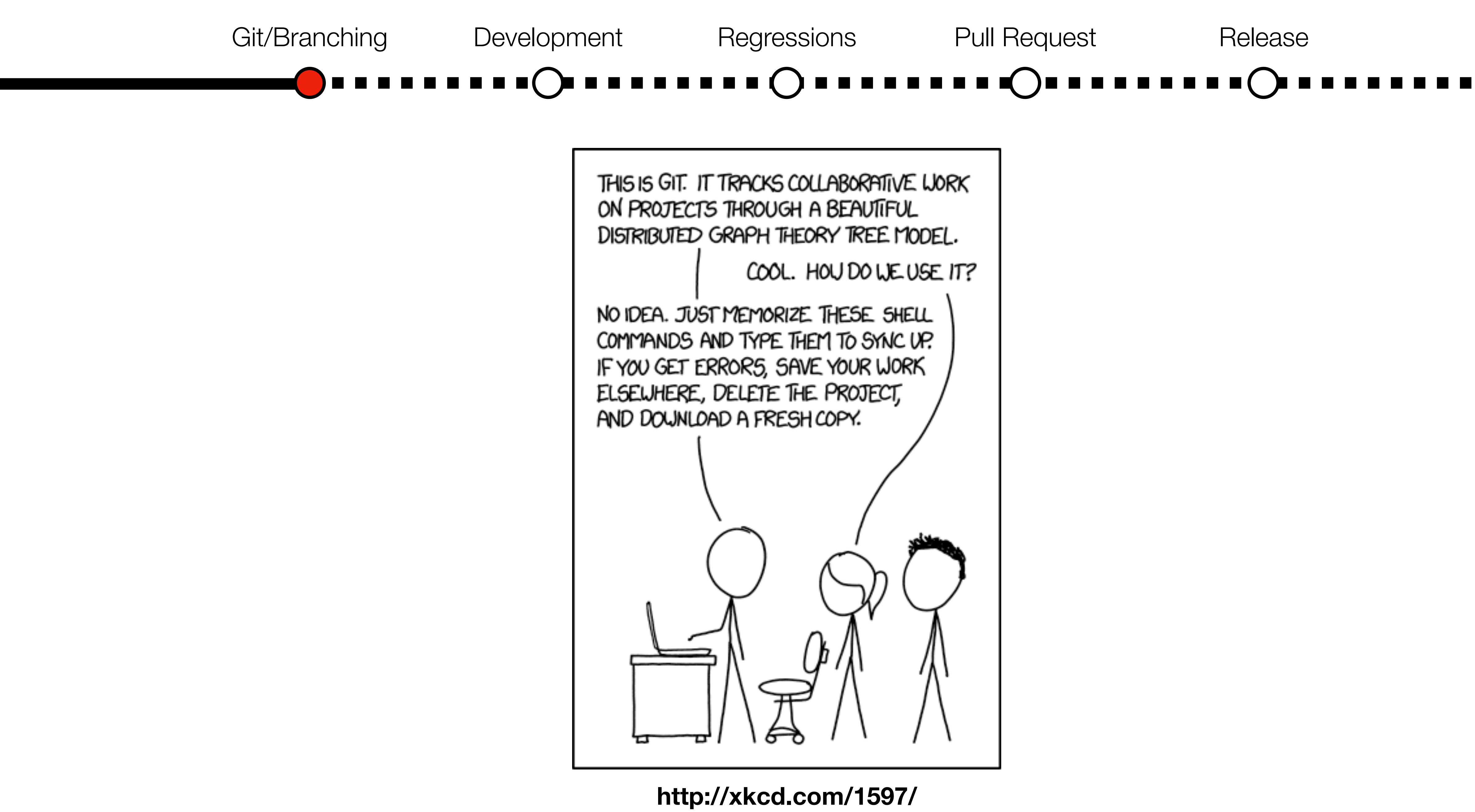

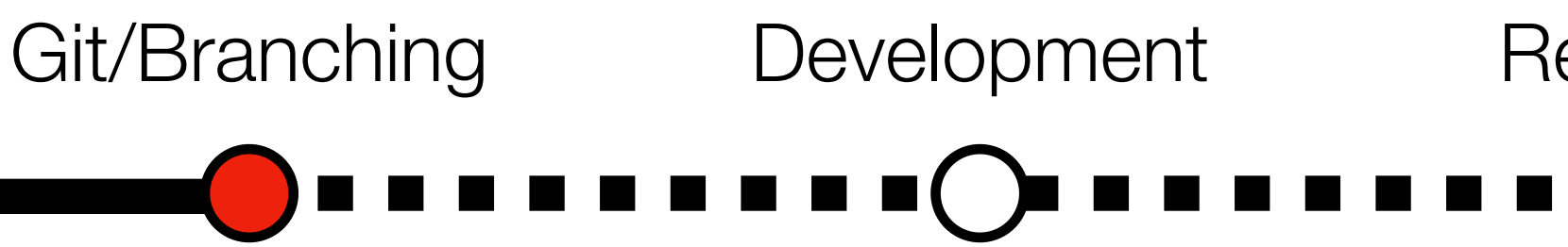

#### *Here's that list of shell commands you should memorize:*

- \$ git clone <https://github.com/su2code/SU2.git>
- \$ git branch
- \$ git checkout -b feature\_awesome origin/feature\_awesome
- \$ git status
- \$ git diff
- \$ git commit -am "This is an awesome commit."
- \$ git push origin feature\_awesome
- \$ git checkout develop
- \$ git pull origin develop
- \$ git merge develop

## Git/Branching Development Regressions Pull Request Release

#### *And their translations:*

- Get a fresh copy of the entire repo (master branch to start)
- Check which branches I have locally
- Check out my feature branch that is already on the remote
	- Check which files have changed since last commit
	- Detailed diff of code changes since last commit
	- While working, make commits frequently with messages
	- Regularly push to the remote on GitHub
	- Switch to the develop branch (assuming you have it locally)
	- Merge the changes in the remote develop into local develop
	- Merge the changes from local develop into current local branch

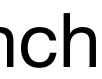

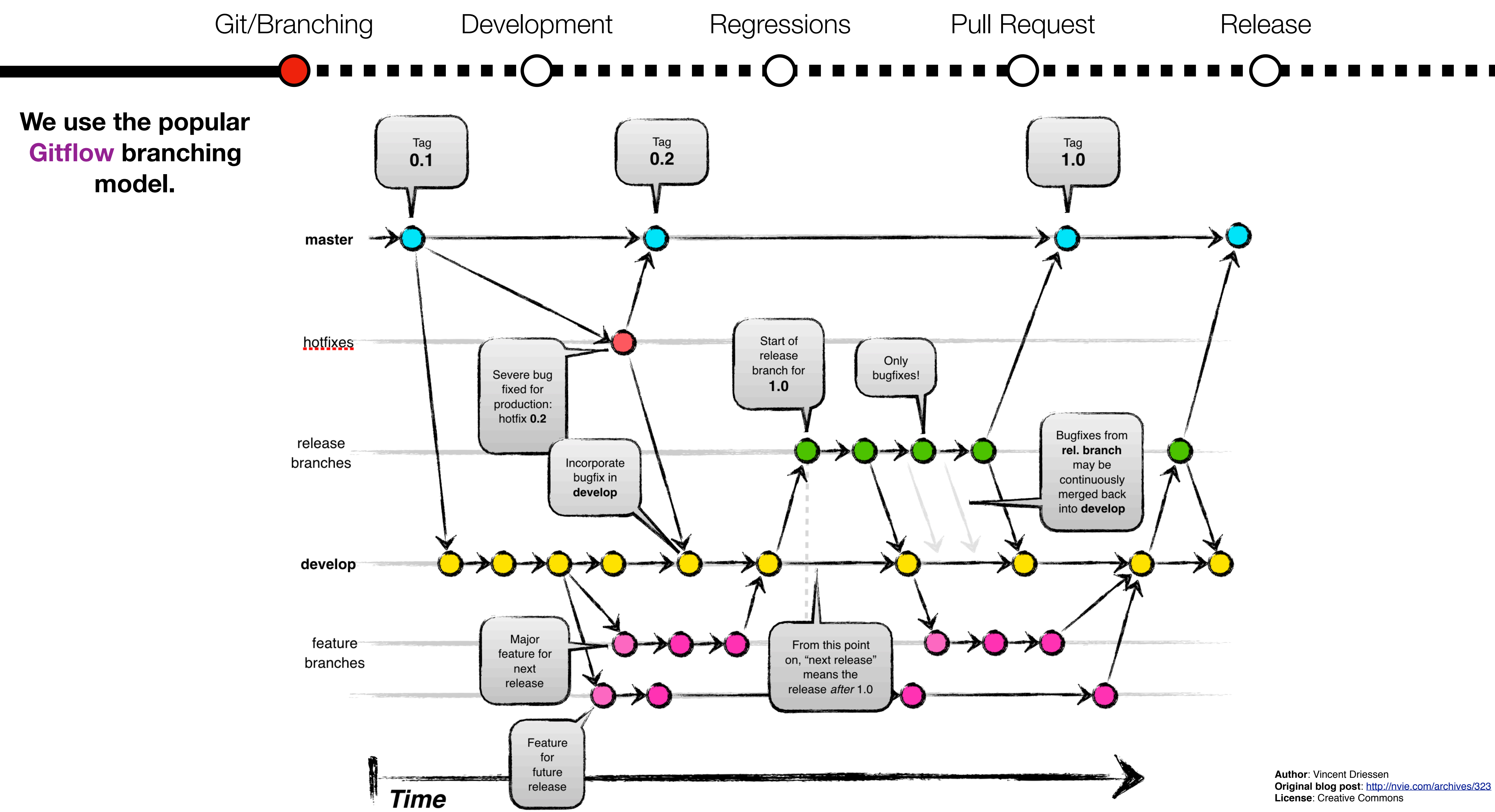

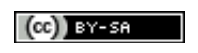

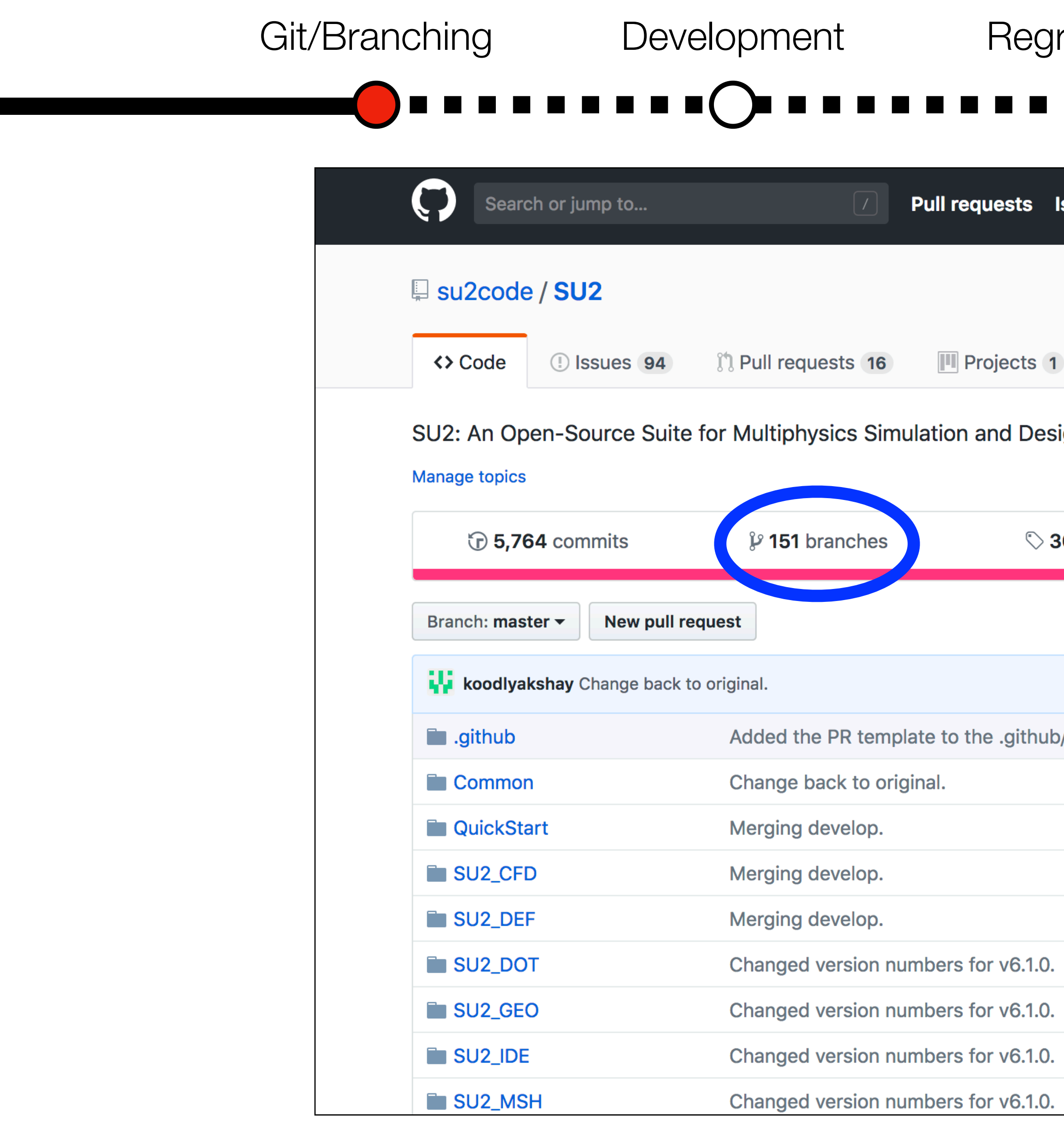

## **See all of our public repo branches here.**

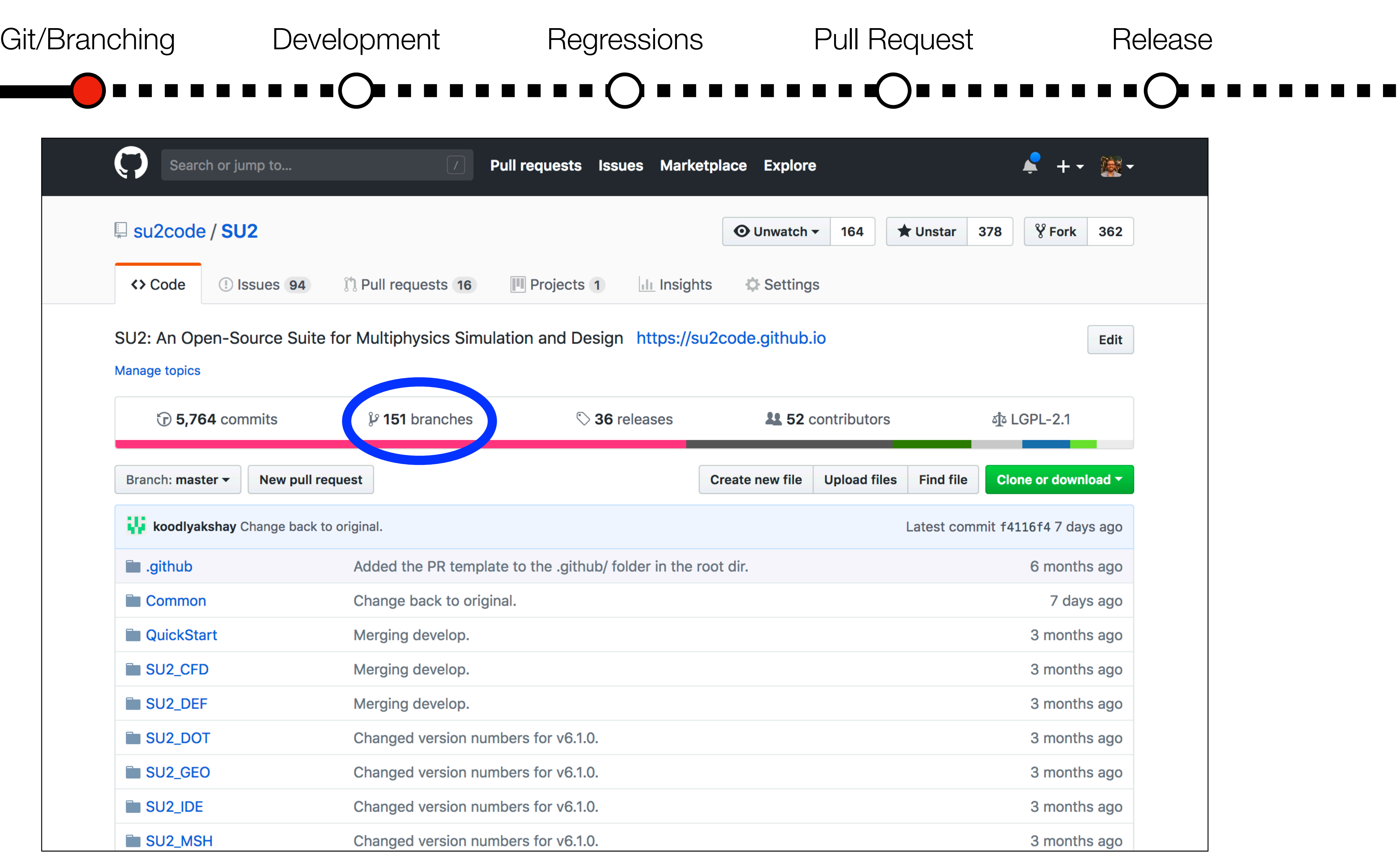

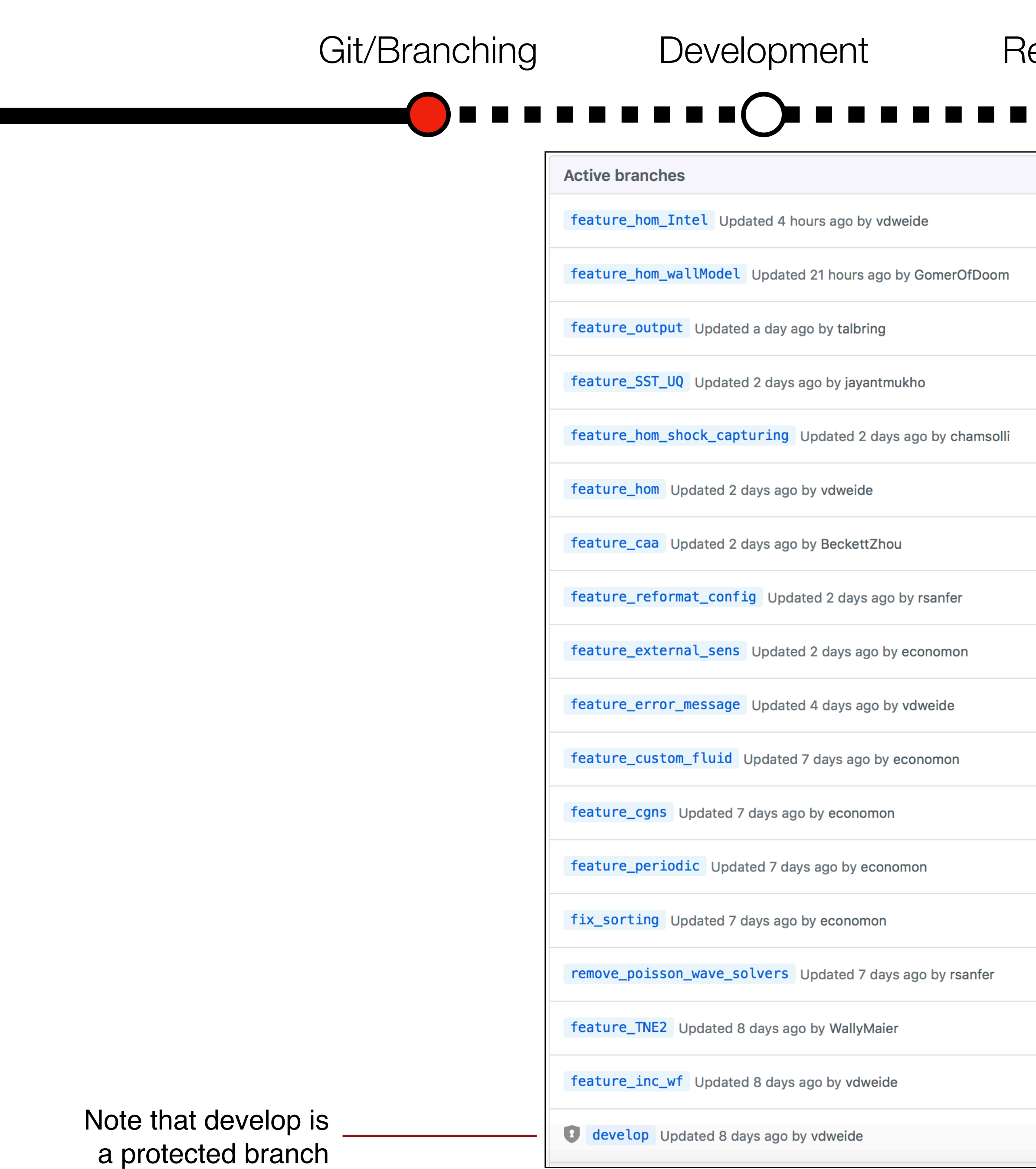

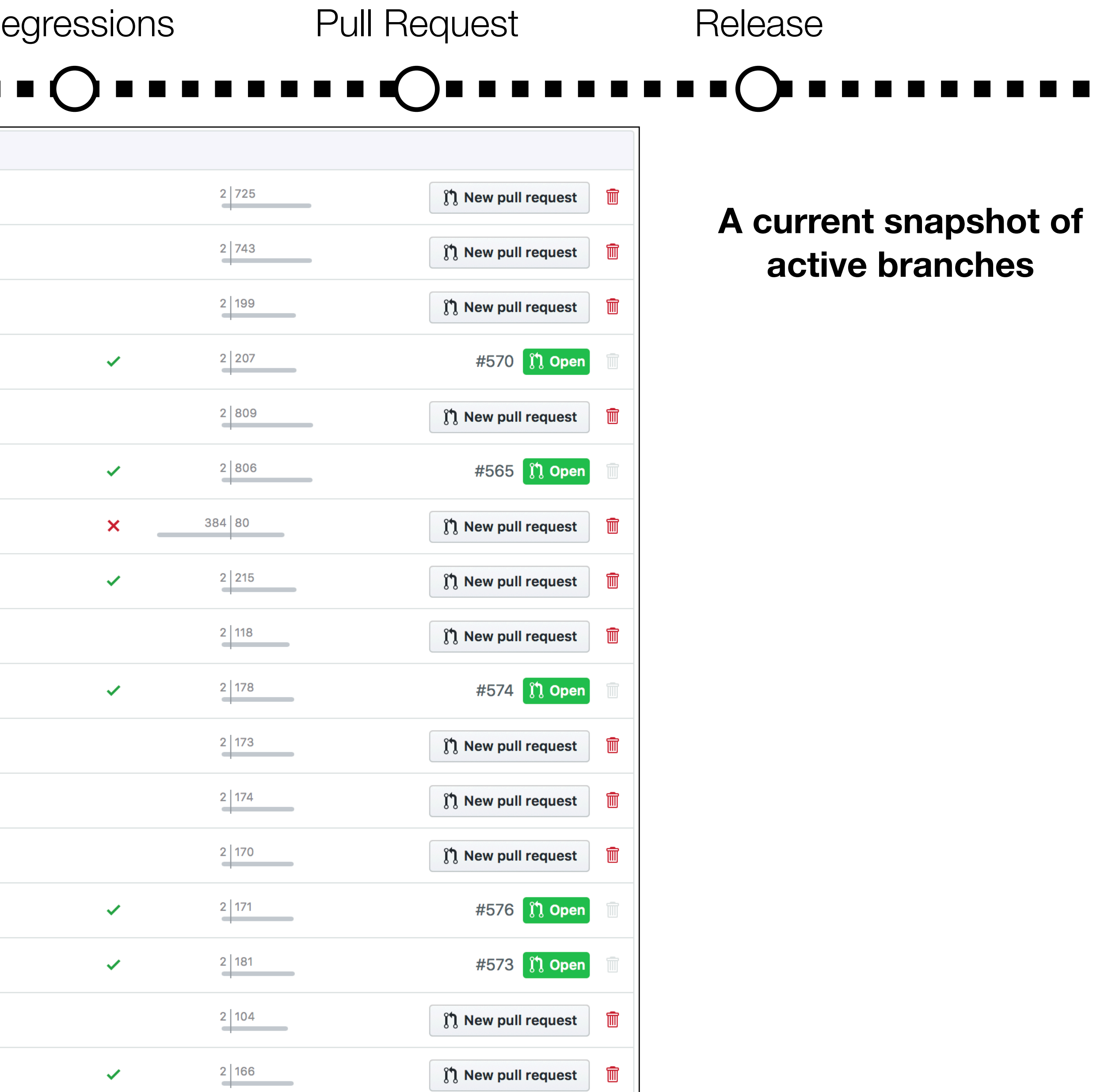

ใง New pull request

 $2|166$ 

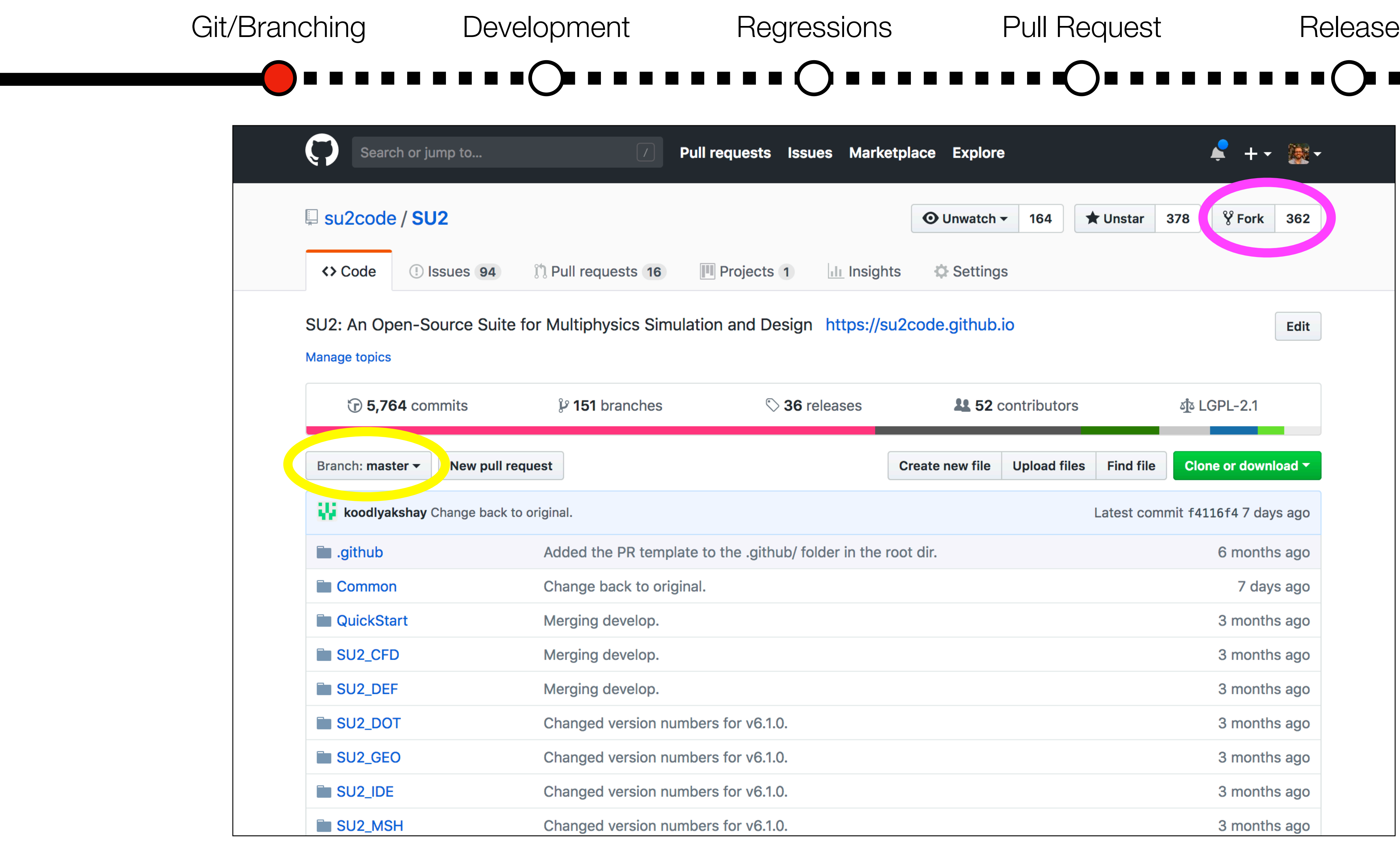

# -----------

**New branches can be made in the browser interface here or by pushing local branches to the remote with git.**

a a ma

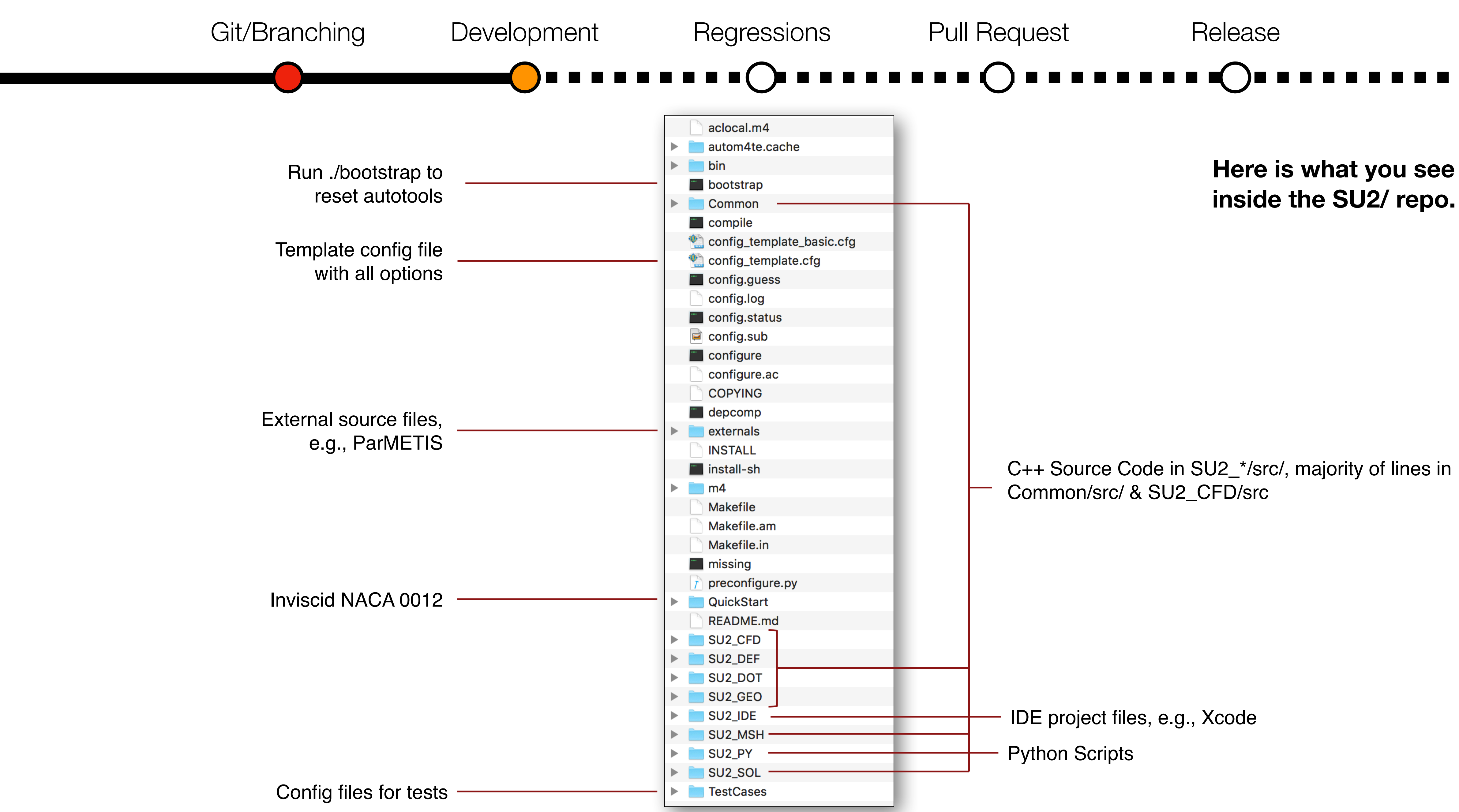

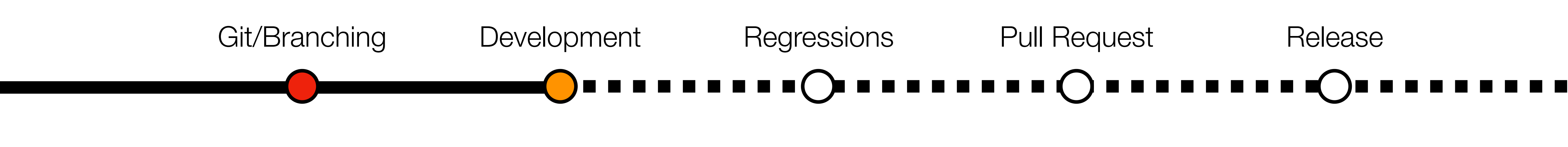

C++ Executables

- SU2\_CFD -> Primary multiphysics PDE solver for primal and adjoint
- SU2\_SOL -> Solution export code
- SU2\_DEF -> Mesh deformation
- SU2\_DOT -> Gradient projection
- SU2\_GEO -> Geometry definition
- SU2 MSH -> Mesh adaptation

Python Scripts (just a subset of them)

- parallel\_computation.py
- mesh\_deformation.py
- shape\_optimization.py
- continuous\_adjoint.py
- discrete\_adjoint.py
- finite\_differences.py
- direct\_differentiation.py

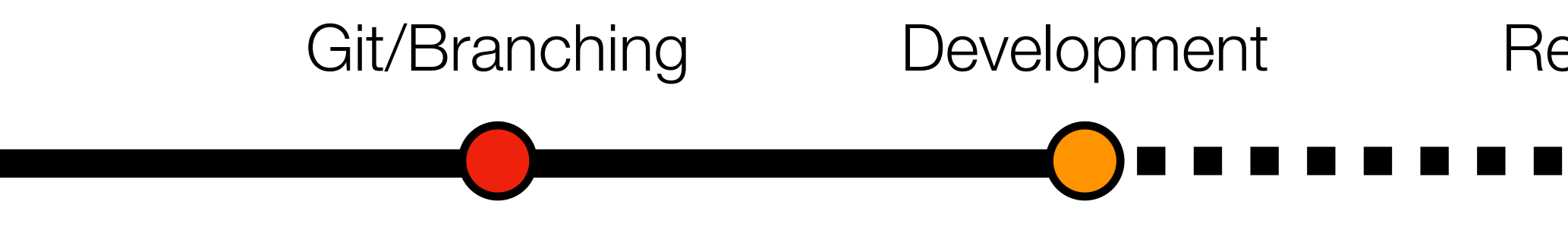

- C++ class abstractions encourage code reuse and data encapsulation ensures you can make localized changes easily.
- for many sets of physical governing equations.
- - Files with \*\_structure.cpp contain base classes.
	-

Git/Branching Development Regressions Pull Request Release  $\bigodot\limits_{\begin{array}{c} \begin{array}{c} \begin{array}{c} \begin{array}{c} \end{array}\\ \end{array}}\end{array}}\begin{array}{c} \begin{array}{c} \begin{array}{c} \end{array}\\ \end{array}\\ \begin{array}{c} \begin{array}{c} \end{array}\\ \end{array}\end{array}\end{array}\begin{array}{c} \begin{array}{c} \begin{array}{c} \end{array}\\ \end{array}\end{array}\begin{array}{c} \begin{array}{c} \end{array}\\ \end{array}\end{array}\begin{array}{c} \begin{array}{c} \end{array}\\ \end{array}\end{array}\begin{array}{c} \begin{array}{c} \end{array}\\ \$ 

• Common base classes/methods (grid, linear solvers, output, etc.) are reused

• Files with solver\_\*.cpp, variable\_\*.cpp, numerics\_\*.cpp, contain child classes for a particular PDE, e.g., solver\_direct\_mean.cpp for mean flow.

• For a particular PDE, we define iteration, numerics, solver, and variable classes that are customized for the particular methods and algorithms.

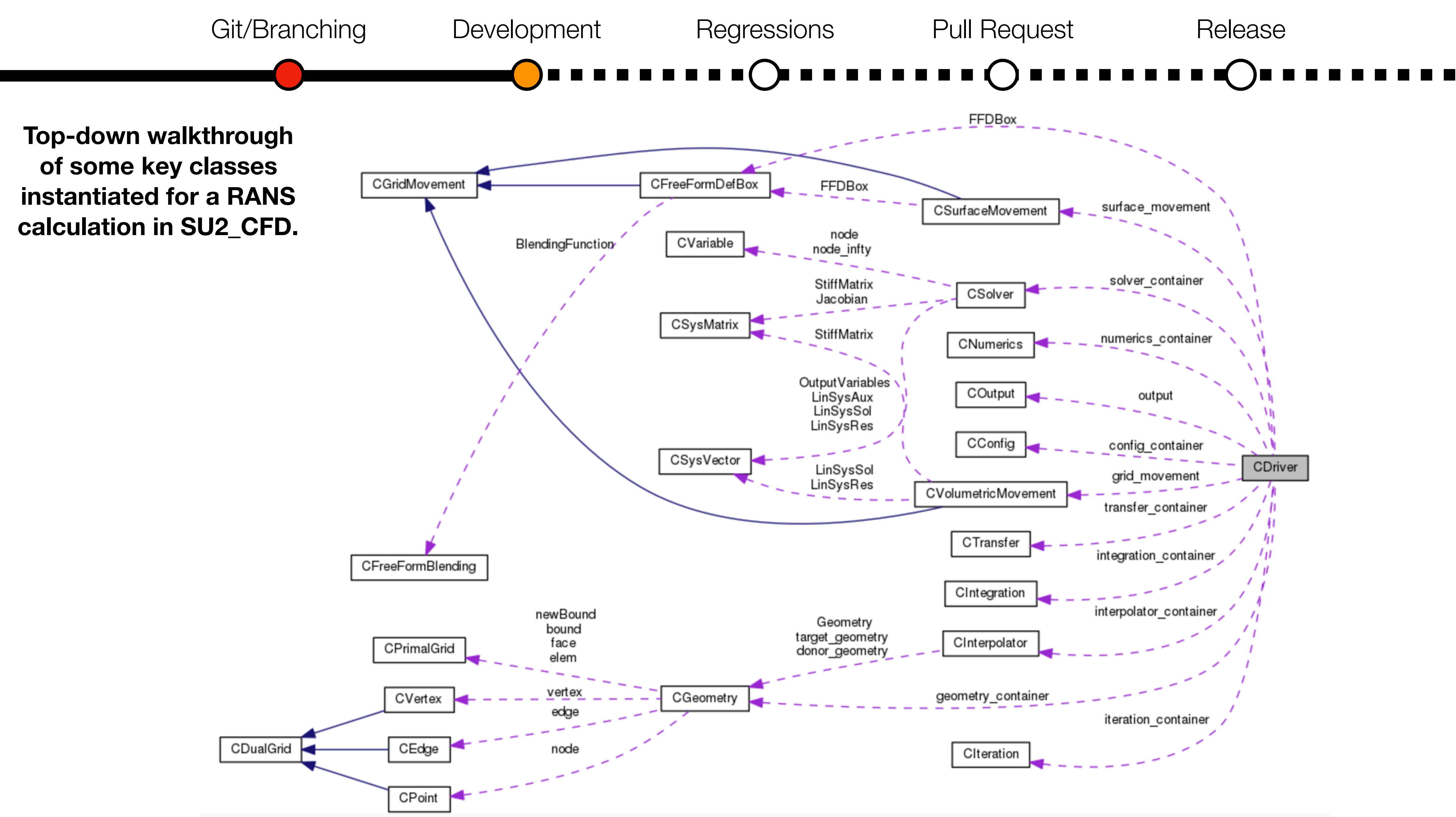

![](_page_14_Figure_0.jpeg)

![](_page_15_Figure_0.jpeg)

![](_page_16_Figure_0.jpeg)

![](_page_17_Figure_0.jpeg)

![](_page_18_Figure_0.jpeg)

![](_page_19_Figure_0.jpeg)

![](_page_20_Figure_0.jpeg)

![](_page_21_Figure_0.jpeg)

![](_page_22_Picture_0.jpeg)

- Now that you know the basics, you are ready to create a new branch for your awesome feature (feature\_awesome) and start hacking.
- work in the repository?"
	- open.
- other capabilities that already exist in SU2?"
	-

• But you might say, "Wait, how do I coordinate my contribution with other ongoing

• Posting **issues on GitHub** and interacting with the SU2 IDS are great ways to discuss potential developments and coordinate among other developers in the

• And then maybe you'll ask, "How can I make sure that my work doesn't 'break'

• **Continuous integration will save your bacon.** Travis CI is free for open-source!

![](_page_23_Figure_0.jpeg)

![](_page_23_Picture_83.jpeg)

![](_page_23_Picture_84.jpeg)

![](_page_23_Figure_3.jpeg)

![](_page_24_Figure_0.jpeg)

 $f$  1 build

![](_page_24_Picture_101.jpeg)

![](_page_24_Picture_2.jpeg)

![](_page_25_Picture_0.jpeg)

#### **New capabilities in your feature branch should also have a test case to protect them in the future.**

![](_page_25_Figure_2.jpeg)

#### **1. Add a new test case to serial\_regression.py, parallel\_regression.py, etc. Use others as a guide. See NACA 0012 example.**

![](_page_25_Picture_6.jpeg)

![](_page_26_Picture_0.jpeg)

**2. Put the config file and any supporting data in the corresponding locations. Travis CI combines the complementary sets.**

![](_page_26_Figure_5.jpeg)

![](_page_26_Picture_40.jpeg)

![](_page_26_Picture_41.jpeg)

![](_page_27_Picture_0.jpeg)

You've even added your own regression test (or two), and you checked that there are no new compiler warnings and the style conforms to the

• At this point you are wondering, "I would like to contribute my feature to

- So, you've finished your awesome feature and the tests are passing. SU2 standard.
- the open source, but how do I do that?"
- To get your work into an official open-source release of SU2, the modifications have to first be staged in the develop branch.
- To do so, we use the standard **Pull Request (PR)** approach.

![](_page_28_Picture_21.jpeg)

### **Once you're ready to contribute, it's PR time.**

 $\begin{array}{c} \bullet \hspace{-0.25cm} \bullet \hspace{-0.25cm} \bullet \hspace{-0.25cm} \bullet \hspace{-0.25cm} \bullet \hspace{-0.25cm} \bullet \hspace{-0.25cm} \bullet \end{array}$ 

![](_page_29_Picture_21.jpeg)

**A PR is a request to the project to pull in your contribution. Can be from an internal branch or from an external fork.**

 $\begin{array}{c} \bullet \hspace{1.6cm} \bullet \hspace{1.6cm} \bullet \hspace{1.6cm} \bullet \hspace{1.6cm} \bullet \hspace{1.6cm} \bullet \end{array}$ 

![](_page_30_Figure_0.jpeg)

![](_page_30_Picture_65.jpeg)

. . .

**PRs keep community informed, offer opportunity for discussion, and are a** *controlled gate* **for quality assurance of contributions.**

![](_page_31_Picture_79.jpeg)

![](_page_31_Figure_0.jpeg)

![](_page_31_Figure_3.jpeg)

**Details of the tests for all PRs can be found over in Travis CI.**

![](_page_32_Picture_30.jpeg)

. . .

![](_page_33_Picture_18.jpeg)

#### **Releases: we move develop to master, create tags, binaries, and advertise. Your awesome feature is released!**

![](_page_34_Figure_0.jpeg)

For a detailed description of the code philosophy, components, and imp please see our SU2 AIAA Journal article.

around the world on GitHub and is released under an open-source licer

mprove this page

![](_page_34_Picture_85.jpeg)

![](_page_34_Picture_86.jpeg)

SU2, the Open-Source CFD Code

/docs/home/

The SU2 suite is an open-source collection of C++ based software tools for performing Partial Differential Equation (PDE) analysis and solving PDE-constrained optimization problems. The toolset is designed with Computational Fluid Dynamics (CFD) and aerodynamic shape optimization in mind, but is extensible to treat arbitrary sets of governing equations such as potential flow, elasticity, electrodynamics, chemically-reacting flows, and many others. SU2 is under active development by individuals all around the world on GitHub and is released under an open-source license.

/docs/index.html

For a detailed description of the code philosophy, components, and implementations, please see our SU2 AIAA Journal article.

#### **Documentation and tutorials are critical for amplifying the impact of your work. Good news: it's the same process to create it.**

![](_page_34_Figure_9.jpeg)

![](_page_35_Picture_17.jpeg)

### **Keep up-to-date via email with all of the activity in the repo by "watching"**

5. If you are working on a single branch for an extended amount of time, merge the remote develop branch into your own branch at regular, frequent intervals. This ensures that, when the time comes, it will be easy to merge your contribution into develop, as you

- 1. Clone main repository: \$ git clone<https://github.com/su2code/SU2.git>
- 2. Create new feature branch (in remote and locally) for your development work. Work on this branch in the repo.
- 3. Activate the regressions for your branch by changing to your branch name and email in .travis.yml. Use this to guide development and correct any failures along the way that you will be informed of by email.
- 4. Work on your feature! Please mind white space issues, compiler warnings, and match the SU2 style.
- will have solved any conflicts on your side before a PR.
- 6. Once you feel your feature is finished, submit a PR. Fill out the PR template that is provided for you.
- 
- 8. Once the reviewers approve and the regressions pass, the community will merge in your work.
- 9. Celebrate your contribution and proudly introduce yourself as an SU2 developer at your social engagements.

7. Get reviews and engage with the community concerning your contribution. Fix problems in your branch or address any feedback on the message boards. Note that any new commits will appear right there in the open PR and will kick-off the regressions again.

#### **SU2 Development Survival Guide**  *A Best Practice Workflow*

## **Pretty easy to be a developer, huh?**

**So, try crazy ideas in your branches. Don't be afraid to make big changes that push the boundaries of the code. The community and infrastructure will be there to help you. This is how we make progress.**

## **We have set up safety nets and removed overhead wherever possible.**

#### **3rd Annual SU2 Developers Meeting**

September 16<sup>th</sup>-18<sup>th</sup>, 2018 *University of Strathclyde, Scottish Universities Insight Institute (SUII) Glasgow, Scotland, UK*

**Meeting Agenda for Sunday September 16th** 

**0900 – 0915: Welcome & Agenda**

**0915 – 1045: Introduction to developing in SU2:** *Covering high level class design, how to modify the code, working with GitHub (branching, PRs, regressions), etc.* **1045 – 1615: Hack session:** *Separate groups working on various problems (lunch and snacks/coffee offered in the room while working)*

- 
- 
- **1615 – 1700: Wrap-up Presentations:** *Two-slide presentations on major progress for the day, including discussion*
- **1730 – open: Social at "The Counting House",** *2 St Vincent Place, G1 2DH*

#### **Meeting Agenda for Monday September 17th**

![](_page_38_Picture_298.jpeg)

**0800 – 0830: Welcome & Year in review,** *T. Economon (Bosch), J.J. Alonso (Stanford)*

**0830 – 0900: SU2-NEMO - Thermochemistry and high-Mach aerothermodynamics,** *M. Fossati (U. of Strathclyde), T. Magin, J.B. Scoggins, M. Pini, P. Colonna,* **0930 – 1000: Conjugate heat transfer problems and computing coupled discrete adjoints using AD***, O. Burghardt (TU Kaiserslautern), T. Albring, N. Gauger* 

**1100 – 1130: Aeroacoustics prediction and optimization capabilities in SU2***, B. Zhou (NIA/NASA-Langley), T. Albring, N. Gauger, C. Ilario, T. Economon, J.J. Alonso,*

**1130 – 1200: Higher-order SU2: DG-FEM solver and WENO-FV solver with LES/ILES/WMLES applications***, E. van der Weide (U. of Twente), J.J. Alonso, D. Drikakis,* 

- *R. Sanchez, T. Economon, D. Mayer, N. Beishuizen, C. Garbacz-Gomes, W.T. Meier, J.J. Alonso, T. van der Stelt*
- **0900 – 0930: Toward optimization for reactive flows in SU2**, *N. Beishuizen (Bosch), D. Mayer, T. Economon*
- 
- **1000 – 1030: Coffee break**
- **1030 – 1100: Physics-based RANS model-form UQ in SU2***, J. Mukhopadhaya (Stanford), A. Mishra, J.J. Alonso, G. Iaccarino*
- *L. V. Lopes, H. Yao, S. Peng, L. Davidson*
- *K. Singh, P. Urbanczik, E. Molina, J.H. Choi*
- **1200 – 1300: Lunch**
- **1300 – 1330: Unsteady optimization with SU2: application to turbomachinery design,** *A. Rubino (TU Delft), M. Pini, N. Anand, P. Colonna*
- 
- **1400 – 1430: Anisotropic mesh adaptation with the INRIA AMG library***, A. Loseille (INRIA), V. Menier, B. Munguia, J.J. Alonso*
- **1430 – 1500: Coffee break**
- **1500 – 1530: Simulation and adjoint-based design for variable density incompressible flows with heat transfer***, T. Economon (Bosch)*
- 
- **1600 – 1630: SU2-IDS: International Developers Society***, T. Albring, R. Sanchez (TU Kaiserslautern), T. Economon, F. Palacios*

**1330 – 1400: Preliminary results on rotor-fuselage aerodynamics using SU2: status and challenges***, M. Morelli (Politecnico di Milano), G. Gori, A. Guardone* 

**1530 – 1600: Implementation of pressure-based Navier-Stokes for wind energy applications***, A. Ravishankara (ECN part of TNO), H. Ozdemir, E. van der Weide*

![](_page_38_Picture_37.jpeg)

UNIVERSITY OF TWENTE.

![](_page_38_Picture_39.jpeg)

**1630 – 1700: Wrap up***, J.J. Alonso (Stanford)*

**In order to participate (in-person or virtually), please register for the meeting by following the link on the SU2 home page (**https://su2code.github.io**).**  \*Please note that all stated times are British Summer Time (BST). \*\*The presenter author is underlined

![](_page_38_Picture_27.jpeg)

**Imperial College** London

![](_page_38_Picture_29.jpeg)

**BOSCH** 

(F)